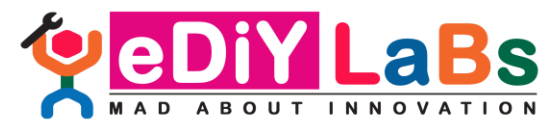

**Email: ediylabs@gmail.com | Website: www.ediylabs.com| Phone: +91-9944374993**

## **"Internet of Things (IoT) and its Applications"**

(22.03.2021 to 25.03.2021)

## **SESSION PLAN**

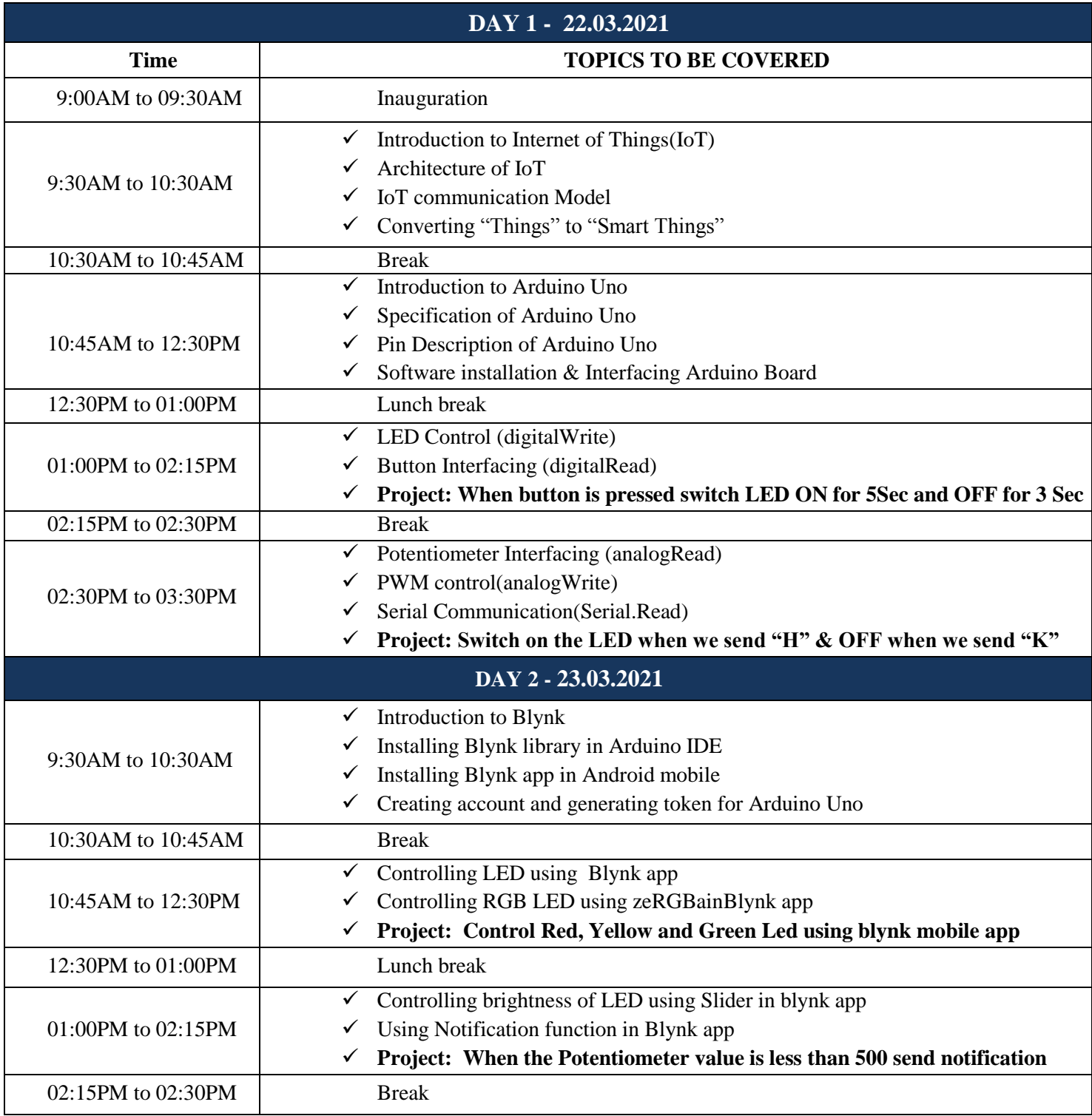

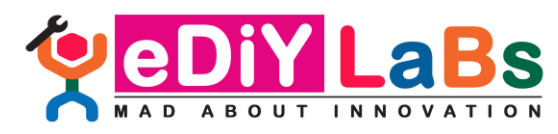

## **Email: ediylabs@gmail.com | Website: www.ediylabs.com| Phone: +91-9944374993**

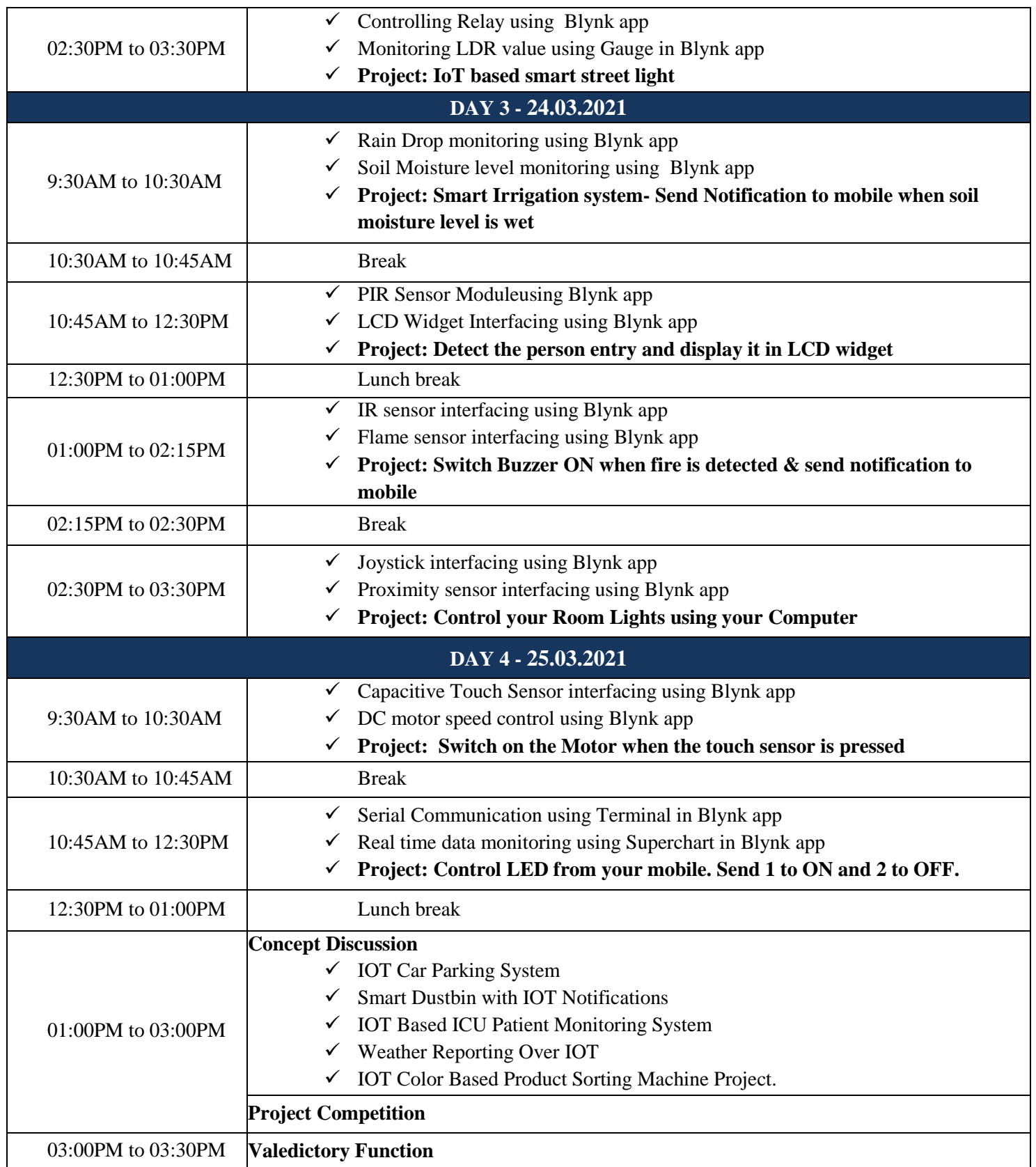